## <span id="page-0-1"></span>The climatol Package

February 16, 2008

<span id="page-0-0"></span>Version 1.0.3

Date 2006/10/06 Title Some Tools for Climatology Author José A. Guijarro <jaguijarro@inm.es> Maintainer José A. Guijarro <jaguijarro@inm.es> **Depends**  $R (= 1.8.0)$ Description Functions to fill missing data in climatological (monthly) series and to test their homogeneity, plus functions to draw wind-rose and Walter&Lieth diagrams.

License GPL (Version 2 or above)

URL http://webs.ono.com/climatol/climatol.html

## R topics documented:

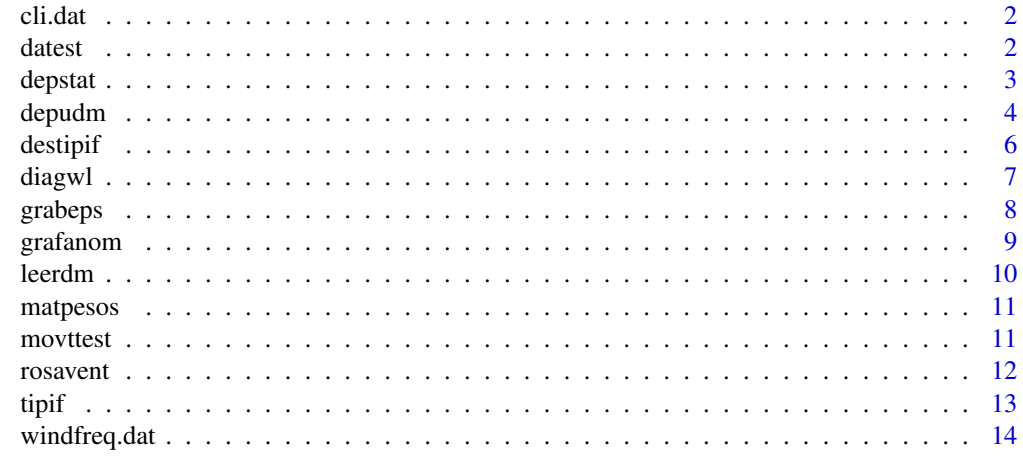

**Index** [15](#page-14-0)

#### Description

Monthly climatic data, for a single station, of average precipitation, average daily maxima and minima temperatures, and daily minima temperatures.

#### Usage

```
data(cli.dat)
```
## Format

A matrix of 4 lines (variables) and 12 columns (months) of data

### Source

Invented data for the example of [diagwl](#page-6-1)

datest *Estimate series from their neighbors*

#### Description

Data of each series are estimated from all the other stations, through weighting averages of their data, standardized by the chosen method.

#### Usage

```
datest(verb) = FALSE)
```
#### Arguments

verb Verbose information about the progress of the operation

#### Details

datest is an internal function used by depudm, not intended to be called directly by the user. It takes the data of the normalized series from object  $dat$ . d previously generated, and computes estimated data (dat.e) as averages, weighted by the weights est.w, of all the other stations.

## Value

An object dat.e, with the estimated (normalized) data, is generated.

#### <span id="page-2-0"></span>depstat 3

## See Also

[depudm](#page-3-1)

## <span id="page-2-1"></span>depstat *Compute averages for a specified period*

## Description

Listing of monthly and annual average values for a specified period, from data generated by [depudm](#page-3-1).

## Usage

```
depstat(varcli, anyi, anyf, anyip = anyi, anyfp = anyf, nm = 12,
 ndec = 1, vala = 2)
```
## Arguments

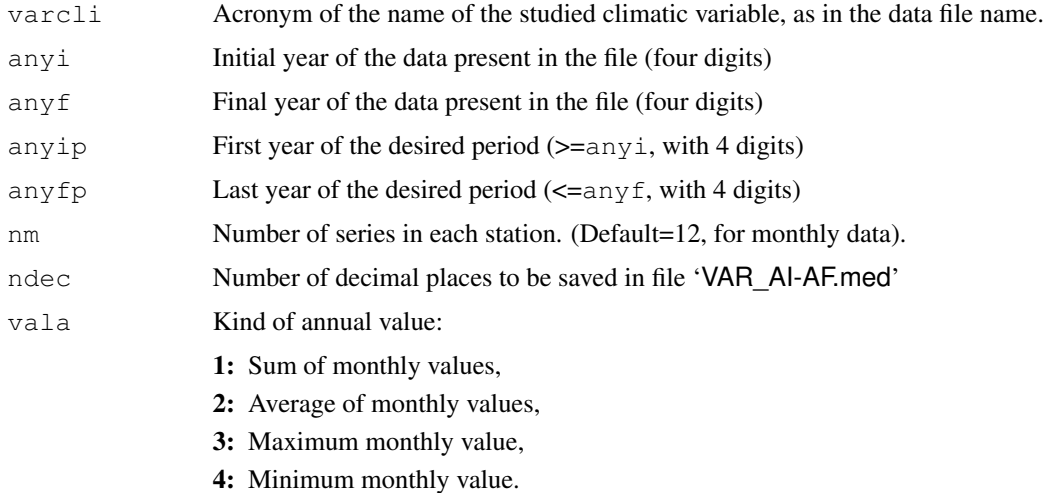

#### Details

Purged data are read from file 'VAR\_AI-AF.dep', generated by [depudm](#page-3-1), while the average data for the specified period (ai-af) are saved in 'VAR\_ai-af.med'

## Value

This function does not return any value.

## See Also

[depudm](#page-3-1)

## Examples

```
#Function depudm must be run first (see the example), to create
# the file 'PTOT_51-00.dep'. Then you can run:
## Not run: depstat("PTOT",1951,2000,1971,2000,vala=1)
#See the results in the file 'PTOT_71-00.med' created by depstat.
```
<span id="page-3-1"></span>

#### depudm *Monthly data homogenization*

#### Description

Climatological series homogeneity studies, with missing data estimation, inhomogeneities (point errors, mean shifts and trends) detection, and graphical displays.

## Usage

```
depudm(varcli, anyi, anyf, nm = 12, wa = 100, dz.max = 2, difumb = 0.05,
 leer = TRUE, a = 0, b = 1, wz = 0.001, sqrtrans = FALSE, ttip = 3,
 refglob = FALSE, ndec = 1, pval = 0.05, graf = FALSE, auto = FALSE,
 verb=TRUE)
```
#### Arguments

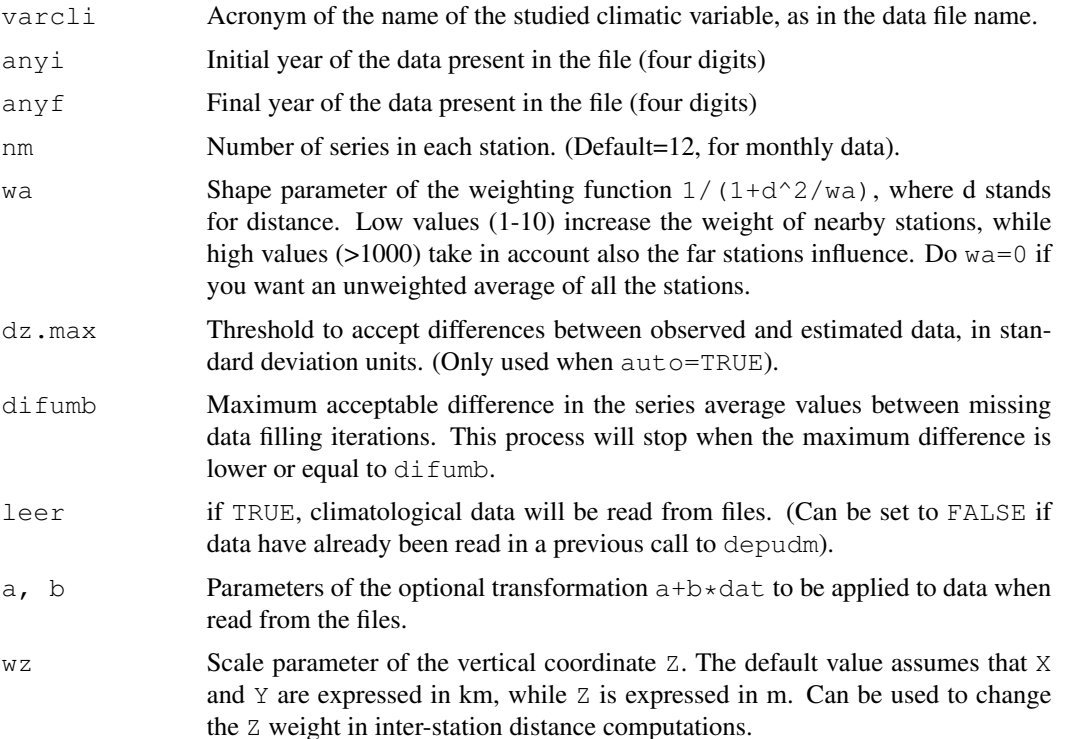

<span id="page-3-0"></span>

#### depudm 5

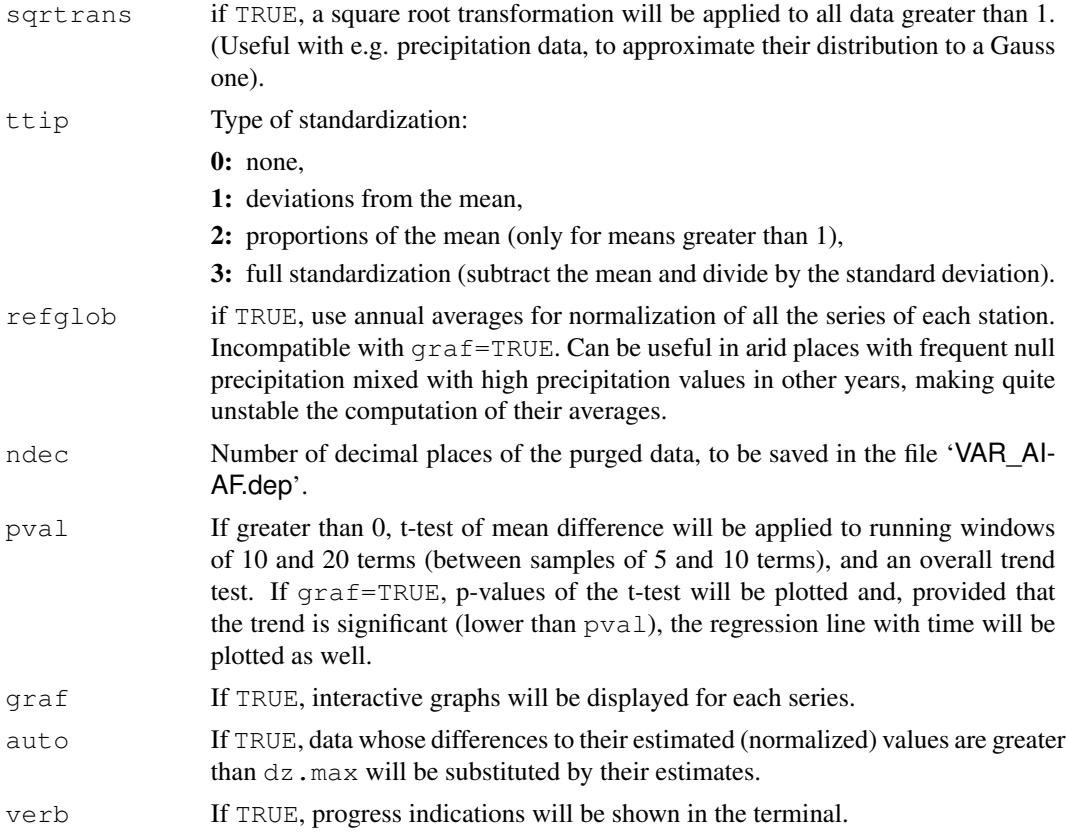

## Details

This is the main function for error correction and homogeneity testing of the climatological series, and makes frequent calls to other subordinated functions. The climatological series are read from files named 'VAR\_AI-AF.dat', and the coordinates and names of the stations from 'VAR\_AI-AF.est', where VAR stands for any acronym of the involved climatological variable, and AI and AF are the two last digits of the initial and final year of the data. Data are stored station by station, and chronologically within each station block. Missing values are specified as NA (the usual way in R). In the stations file there will be a record (line) for each station, with structure  $X Y Z ID NAME$ , where X and Y are the UTM coordinates in km, Z the altitude in m,  $ID$  a station identifier, followed by the full NAME of the station, that must be put between double quotes if it contains any space character (see the example files in the package's data directory). depudm will save the purged, filled series in files 'VAR\_AI-AF.dep', eventually overwriting the pre-existing ones. (Rename them if results of different calls to depudm are to be saved). A log of each run will also be appended in a file named 'climatol.log'.

#### Value

Objects created by this function (original data,  $dat.d$ ; normalized data,  $dat.a$ ; estimated data, dat.e; ...) will remain resident in the memory space during the rest of the R session while not explicitly removed, therefore been susceptible to apply on them all the extended variety of statistical and graphic functions available in R.

#### <span id="page-5-0"></span>Note

As inhomogeneities in one series will affect other nearby series, making them suspects of inhomogeneity even if they are good, it is advisable to proceed step by step, beginning with a fairly high wa ( $> = 1000$ ) to only correct the most prominent errors, and successively repeat the process with decreasing values of wa.

#### Author(s)

Jose A. Guijarro

## References

Climatol: Software libre para la depuración y homogeneización de datos climatológicos. IV Congress of the Spanish Climatology Society (Santander, 2-5 of November 2004).

#### See Also

[grafanom](#page-8-1), [grabeps](#page-7-1), [depstat](#page-2-1)

#### Examples

```
#The two files PTOT_51-00.* of the package's data directory must be
# first copied to the working directory. Then run:
## Not run: depudm("PTOT", 1951, 2000, b=.1, ttip=2, sqrtrans=TRUE, qraf=TRUE)
```
destipif *Series unstandardization*

#### **Description**

Undo the standardization performed by tipif.

#### Usage

 $destipif(ttip = 3)$ 

#### Arguments

ttip Type of standardization:

0: none,

- 1: deviations from the mean,
- 2: proportions of the mean (only for means greater than 1),
- 3: full standardization (subtract the mean and divide by the standard deviation).

## Details

destipif is an internal function used by depudm, not intended to be called directly by the user. It takes the data from object dat.d previously created.

#### <span id="page-6-0"></span>diagwl 7

## Value

Previously created object dat.e is unstandardized, using mean values (dat.m) and, eventually, standard deviations (dat.s).

#### See Also

[depudm](#page-3-1)

<span id="page-6-1"></span>diagwl *Walter & Lieth climatic diagram*

## Description

Plot of a Walter & Lieth climatic diagram of a station.

## Usage

```
diagwl(dat, est = "", alt = NA, per = "", margen = c(4, 4, 5, 4), mlab = "",
  pcol = "#005ac8", tcol = "#e81800", pfcol = "cyan", sfcol = "#0eb6d7",
 shem = FALSE, ...)
```
## Arguments

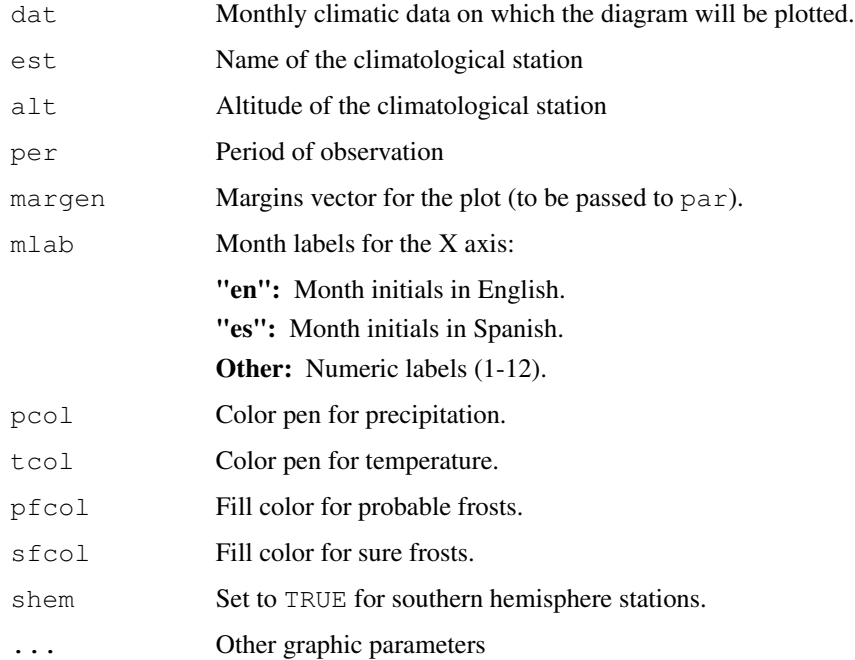

## <span id="page-7-0"></span>Details

Climatic data must be passed as a  $4x12$  matrix of monthly (January to December) data, in the following order:

Row 1: Mean precipitation

Row 2: Mean maximum daily temperature

Row 3: Mean minimum daily temperature

Row 4: Absolute monthly minimum temperature

This last row is only used to determine the probable frost months (when monthly values are equal or lower than 0°C). If shem=TRUE, the diagram will begin the plot with the July data, to keep the summer period in the central zone of the graphic.

#### Value

No value is returned by this function.

## References

WALTER H & LIETH H (1960): Klimadiagramm Weltatlas. G. Fischer, Jena.

#### See Also

[plot](#page-0-0), [par](#page-0-0)

#### Examples

```
data(cli.dat)
diagwl(cli.dat,est="Example station", alt=100, per="1961-90", mlab="en")
```
<span id="page-7-1"></span>grabeps *Save the displayed graphic as an EPS file*

#### **Description**

The last displayed graphic is saved in a file named 'RAAMMDDHHMM-NN.eps' (in EPS format).

#### Usage

grabeps()

#### Details

grabeps is a function called by grafanom, but it can be called directly by the user. The name of the file saved begins by R, followed by digits indicating the year, month, day, hour and minute (two digits each) of the first call of this function in the present R session, plus a rank number (two digits also).

#### <span id="page-8-0"></span>grafanom 9

## Value

No value is returned by this function.

#### Note

The last graphic will not be completely dumped to the file until the session ends.

#### See Also

[grafanom](#page-8-1)

<span id="page-8-1"></span>grafanom *Plot of anomalies, and original vs. estimated data*

#### Description

Plot of the standardized anomalies (original minus estimated data) and, optionally, original and estimated data (unstandardized).

## Usage

grafanom(me=me, labm="", ttip=3, ndec=1, sqrtrans=FALSE, pval=.05)

## Arguments

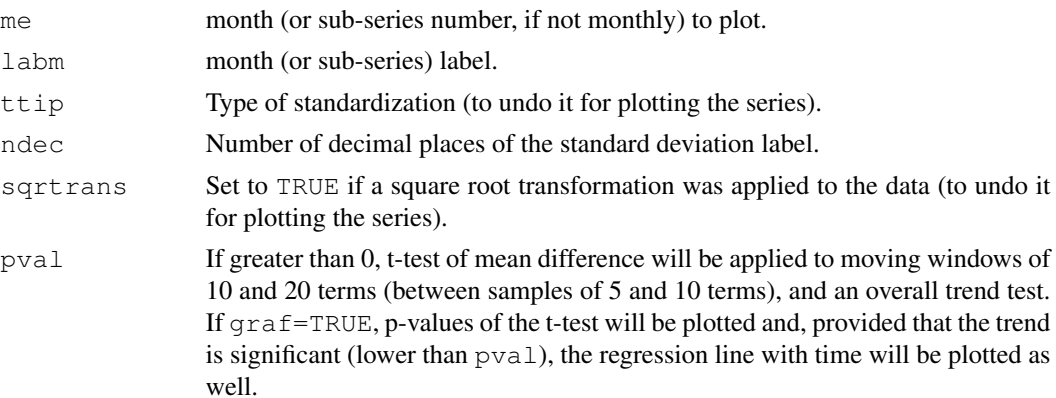

#### Details

grafanom is an internal function used by depudm, not intended to be called directly by the user. Anomalies are plotted centered on their own average. After displaying the plot, the user is prompted to enter the number of the station to jump to (RETURN will jump to the next), or to view the plot of the original and estimated series, save the graphic, or end. Graphics are saved in EPS format, in files named 'RAAMMDDHHMM-NN.eps': an initial R followed by digits indicating the year, month, day, hour and minute (two digits each) of the first call of this function in the present R session, plus a rank number (two digits also).

## <span id="page-9-0"></span>Note

The last graphic will not be completely dumped to the file until the session ends.

## See Also

[depudm](#page-3-1), [grabeps](#page-7-1)

leerdm *Read the (monthly) climatological series*

## Description

Climatological series, and coordinates and names of the stations, are read from 'VAR\_AI-AF.dat' and 'VAR\_AI-AF.est' files respectively.

## Usage

leerdm(varcli, anyi, anyf, nm=12, b=1, a=0)

## Arguments

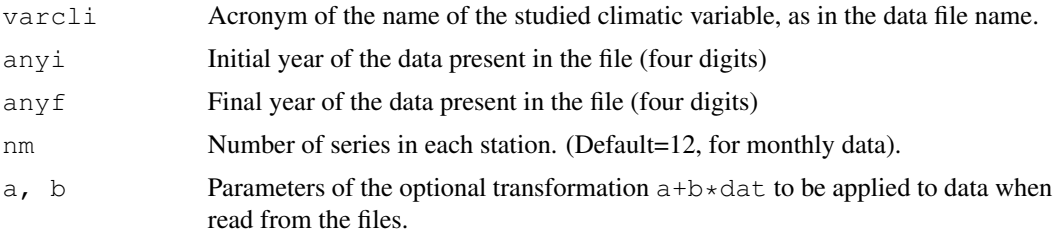

## Details

leerdm is an internal function used by depudm, not intended to be called directly by the user.

#### Value

Objects dat (series data) and est.c (coordinates and names of the stations) are created, and number of years (na), number of stations (ne) and per station number of data (nd) are also computed.

## See Also

[depudm](#page-3-1)

<span id="page-10-0"></span>

## Description

Computation of the inter-station weight matrix that will be used by datest to estimate each station series from all other stations.

## Usage

matpesos(wa=5, wz=.001, verb=TRUE)

## Arguments

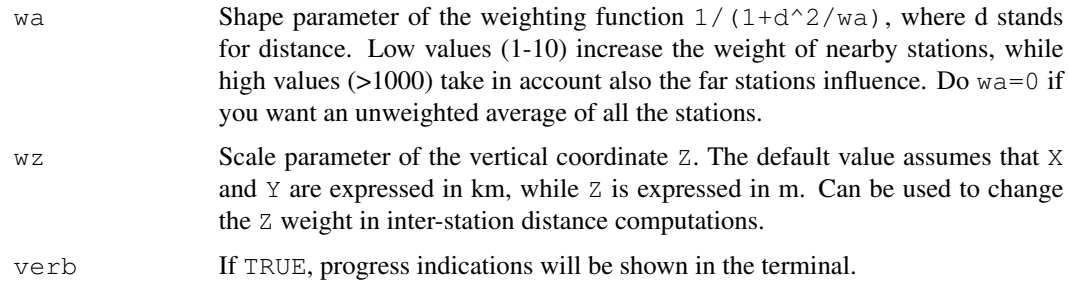

#### Value

Object est.w is created, containing the computed weight matrix.

#### See Also

[depudm](#page-3-1)

movttest *t-test applied to a running window*

## Description

A t-test of mean sample differences is successively applied to a window of N terms that runs along a series.

## Usage

```
movttest(x, indme, nterm=10, pval=.05, verb=TRUE)
```
## <span id="page-11-0"></span>Arguments

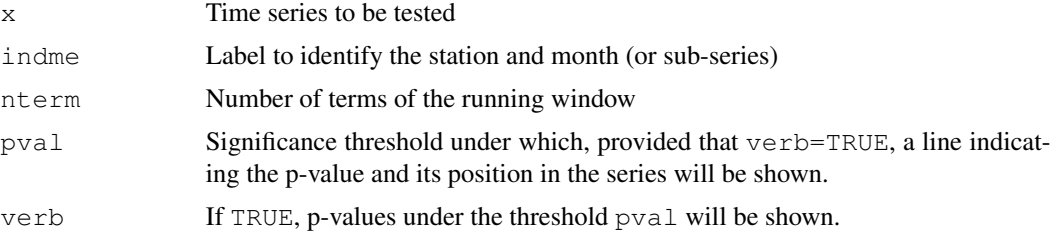

## Details

movttest is an internal function used by depudm, not intended to be called directly by the user. It is applied to a running window of N terms; therefore, the t-test is performed on the difference of the means of the first and last  $N/2$  terms of the window.

## Value

An object pv is created, holding the p-values of all the t-test applied to the studied series.

## See Also

[depudm](#page-3-1), [grafanom](#page-8-1)

<span id="page-11-1"></span>rosavent *Wind-rose plot*

## Description

Plot of a wind-rose. Wind frequencies may be supplied by speed intervals, and can be absolute or relative.

#### Usage

```
rosavent(frec, fnum = 4, fint = 5, flab = 2, ang = 3 * pi/16,
 col = rainbow(10, 0.5, 0.92, start = 0.33, end = 0.2),
 margen = c(0, 0, 4, 0), key = TRUE, uni = "m/s", ...)
```
#### Arguments

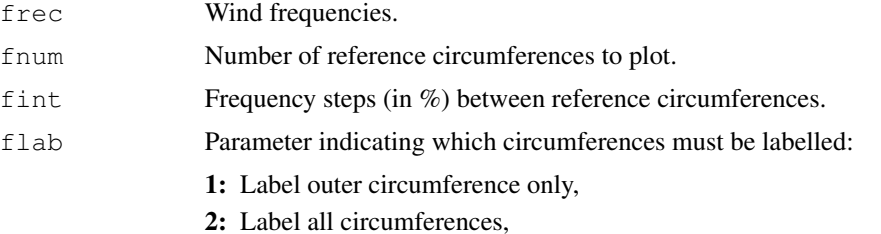

<span id="page-12-0"></span>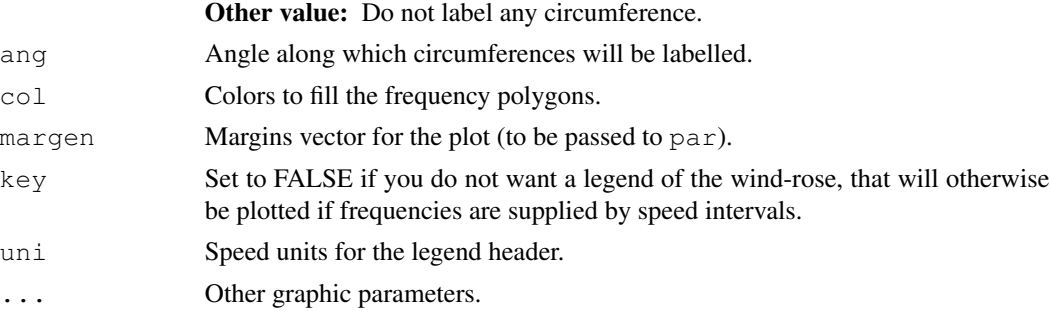

## Details

The number of direction classes is indifferent: As many as elements of the frequency vector (or columns of the matrix) will be considered, but the first element (column) must correspond to North. Frequencies will be converted to percentages, no matter how they were supplied.

## Value

No value is returned by this function.

#### See Also

[plot](#page-0-0), [par](#page-0-0)

## Examples

```
data(windfreq.dat)
rosavent(windfreq.dat,4,4,ang=-3*pi/16,main="Annual windrose")
```
tipif *Series standardization*

#### Description

Standardization of the series by the chosen method.

#### Usage

tipif(ttip =  $3)$ 

## Arguments

ttip Type of standardization:

0: none,

- 1: deviations from the mean,
- 2: proportions of the mean (only for means greater than 1),
- 3: full standardization (subtract the mean and divide by the standard deviation).

## <span id="page-13-0"></span>Details

tipif is an internal function used by depudm, not intended to be called directly by the user. It takes the data from object dat.d previously created.

## Value

Standardized series dat.z, mean values dat.m and, optionally, standard deviations dat.s are created.

## See Also

[depudm](#page-3-1)

windfreq.dat *Wind frequency table*

## Description

Wind frequency table for rosavent.R example.

#### Usage

```
data(windfreq.dat)
```
## Format

A table of 4 lines (speed intervals) and 16 columns (wind directions) of data, plus headers.

## Source

Invented data for the example of [rosavent](#page-11-1)

# <span id="page-14-0"></span>Index

∗Topic datagen depstat, [2](#page-1-0) ∗Topic datasets cli.dat, [1](#page-0-1) windfreq.dat, [14](#page-13-0) ∗Topic hplot depudm, [3](#page-2-0) diagwl, [7](#page-6-0) grafanom, [9](#page-8-0) rosavent, [12](#page-11-0) ∗Topic htest movttest, [11](#page-10-0) ∗Topic internal datest, [2](#page-1-0) destipif, [6](#page-5-0) grafanom, [9](#page-8-0) leerdm, [10](#page-9-0) matpesos, [10](#page-9-0) movttest, [11](#page-10-0) tipif, [13](#page-12-0) ∗Topic misc depudm, [3](#page-2-0) ∗Topic ts depudm, [3](#page-2-0) movttest, [11](#page-10-0) ∗Topic utilities grabeps, [8](#page-7-0) cli.dat, [1](#page-0-1) datest, [2](#page-1-0) depstat, [2,](#page-1-0) *6* depudm, *2*, [3,](#page-2-0) *3*, *6*, *9–13* destipif, [6](#page-5-0) diagwl, *2*, [7](#page-6-0) grabeps, *6*, [8,](#page-7-0) *9* grafanom, *6*, *8*, [9,](#page-8-0) *12* leerdm, [10](#page-9-0)

matpesos, [10](#page-9-0) movttest, [11](#page-10-0) par, *8*, *13* plot, *8*, *13* rosavent, [12,](#page-11-0) *14* tipif, [13](#page-12-0) windfreq.dat, [14](#page-13-0)